# NAG Library Function Document

# nag\_zungbr (f08ktc)

## <span id="page-0-0"></span>1 Purpose

nag zungbr (f08ktc) generates one of the complex unitary matrices Q or  $P^H$  which were determined by nag zgebrd (f08ksc) when reducing a complex matrix to bidiagonal form.

## 2 Specification

```
#include <nag.h>
#include <nagf08.h>
void nag_zungbr (Nag_OrderType order, Nag_VectType vect, Integer m,
     Integer n, Integer k, Complex a[], Integer pda, const Complex tau[],
     NagError *fail)
```
## 3 Description

nag\_zungbr (f08ktc) is intended to be used after a call to nag\_zgebrd (f08ksc), which reduces a complex rectangular matrix A to real bidiagonal form B by a unitary transformation:  $A = QBP<sup>H</sup>$ . nag\_zgebrd (f08ksc) represents the matrices  $Q$  and  $P<sup>H</sup>$  as products of elementary reflectors.

This function may be used to generate Q or  $P<sup>H</sup>$  explicitly as square matrices, or in some cases just the leading columns of Q or the leading rows of  $P<sup>H</sup>$ .

The various possibilities are specified by the argu[m](#page-1-0)e[n](#page-1-0)ts **[vect](#page-1-0)**,  $\mathbf{m}$ ,  $\mathbf{n}$  and  $\mathbf{k}$  $\mathbf{k}$  $\mathbf{k}$ . The appropriate values to cover the most likely cases are as follows (assuming that A was an  $m$  by  $n$  matrix):

1. To form the full  $m$  by  $m$  matrix  $Q$ :

nag\_zungbr(order,Nag\_FormQ,m,m,n,...)

(note th[a](#page-1-0)t the array **a** must have at least  $m$  columns).

2. If  $m > n$ , to form the *n* leading columns of *Q*:

nag zungbr(order,Nag\_FormQ,m,n,n,...)

3. To form the full *n* by *n* matrix  $P<sup>H</sup>$ :

nag\_zungbr(order,Nag\_FormP,n,n,m,...)

(note th[a](#page-1-0)t the array **a** must have at least  $n$  rows).

4. If  $m < n$ , to form the m leading rows of  $P<sup>H</sup>$ :

nag\_zungbr(order,Nag\_FormP,m,n,m,...)

## 4 References

Golub G H and Van Loan C F (1996) Matrix Computations (3rd Edition) Johns Hopkins University Press, Baltimore

#### 5 Arguments

```
1: order – Nag OrderType Input
```
On entry: the order argument specifies the two-dimensional storage scheme being used, i.e., rowmajor ordering or column-major ordering. C language defined storage is specified by

<span id="page-1-0"></span> $order = Nag_RowMajor.$  $order = Nag_RowMajor.$  See Section 3.2.1.3 in the Essential Introduction for a more detailed explanation of the use of this argument.

*Constraint*:  $order = Nag_RowMajor$  $order = Nag_RowMajor$  or Nag ColMajor.

2:  $\text{vect} - \text{Nag}\ \text{VectType}$ 

On entry: indicates whether the unitary matrix  $O$  or  $P<sup>H</sup>$  is generated.

 $\text{vect} = \text{Nag}\_ \text{Form} Q$ Q is generated.

 $\text{vect} = \text{Nag}$  FormP  $P<sup>H</sup>$  is generated.

Constraint:  $\text{vect} = \text{Nag}\_ \text{Form}$ Q or  $\text{Nag}\_ \text{Form}$ P.

3: **m** – Integer *Input* 

On entry: m, the number of rows of the unitary matrix  $Q$  or  $P^H$  to be returned.

*Constraint*:  $m \geq 0$ .

4:  $\mathbf{n}$  – Integer Input

On entry: n, the number of columns of the unitary matrix  $Q$  or  $P<sup>H</sup>$  to be returned.

Constraints:

 $n \geq 0;$ if  $\text{vect} = \text{Nag}\_ \text{FormQ}$  and  $m > k$ ,  $m \ge n \ge k$ ; if  $\text{vect} = \text{Naq}$  FormO and  $m \leq k$ ,  $m = n$ ; if  $\text{vect} = \text{Nag}\text{-}\text{FormP}$  and  $n > k$ ,  $n \ge m \ge k$ ; if  $\text{vect} = \text{Nag}\_ \text{FormP}$  and  $n \leq k$ ,  $n = m$ .

5:  $k$  – Integer Input

On entry: if  $\text{vect} = \text{Nag}\_ \text{FormO}$ , the number of columns in the original matrix A.

If vect  $=$  Nag FormP, the number of rows in the original matrix A.

*Constraint*:  $\mathbf{k} \geq 0$ .

## 6:  $\mathbf{a}[dim]$  – Complex Input/Output

Note: the dimension, *dim*, of the array **a** must be at least

 $max(1, \text{pda} \times \text{n})$  when [order](#page-0-0) = Nag ColMajor;  $max(1, m \times pda)$  when [order](#page-0-0) = Nag RowMajor.

On entry: details of the vectors which define the elementary reflectors, as returned by nag\_zgebrd (f08ksc).

On exit: the unitary matrix Q or  $P<sup>H</sup>$ , or the leading rows or columns thereof, as specified by vect, m and n.

If [order](#page-0-0) = Nag ColMajor, the  $(i, j)$ th element of the matrix is stored in  $a[(j - 1) \times pda + i - 1]$ . If [order](#page-0-0) = Nag RowMajor, the  $(i, j)$ th element of the matrix is stored in  $a[(i - 1) \times pda + j - 1]$ .

7: **pda** – Integer *Input* 

On entry: the stride separating row or column elements (depending on the value of **[order](#page-0-0)**) of the matrix  $A$  in the array  $a$ .

*Constraint*:  $pda \geq max(1, m)$ .

#### <span id="page-2-0"></span>8:  $\text{tau}[dim] - \text{const}$  Complex Input

Note: the dimension, *dim*, of the array tau must be at least

 $max(1, min(m, k))$  when  $vect = Nag_FormO;$  $vect = Nag_FormO;$  $max(1, min(n, k))$  when  $vect = Nag_FormP$  $vect = Nag_FormP$ .

On entry: further details of the elementary reflectors, as returned by nag zgebrd (f08ksc) in its argument tauq if [vect](#page-1-0) = Nag FormQ, or in its argument taup if vect = Nag FormP.

#### 9: fail – NagError \* Input/Output

The NAG error argument (see Section 3.6 in the Essential Introduction).

#### 6 Error Indicators and Warnings

#### NE\_ALLOC\_FAIL

Dynamic memory allocation failed. See Section 3.2.1.2 in the Essential Introduction for further information.

### NE\_BAD\_PARAM

On entry, argument  $\langle value \rangle$  had an illegal value.

#### NE\_ENUM\_INT\_3

O[n](#page-1-0) entry,  $\text{vect} = \langle value \rangle$  $\text{vect} = \langle value \rangle$  $\text{vect} = \langle value \rangle$ ,  $\mathbf{m} = \langle value \rangle$  $\mathbf{m} = \langle value \rangle$  $\mathbf{m} = \langle value \rangle$ ,  $\mathbf{n} = \langle value \rangle$  and  $\mathbf{k} = \langle value \rangle$  $\mathbf{k} = \langle value \rangle$  $\mathbf{k} = \langle value \rangle$ . Co[n](#page-1-0)straint:  $n \geq 0$  and if  $\text{vect} = \text{Nag-FormQ}$  $\text{vect} = \text{Nag-FormQ}$  $\text{vect} = \text{Nag-FormQ}$  $\text{vect} = \text{Nag-FormQ}$  $\text{vect} = \text{Nag-FormQ}$  a[n](#page-1-0)d  $m > k$  $m > k$ ,  $m \ge n \ge k$ ; if  $\text{vect} = \text{Nag}\_ \text{Form}$  $\text{vect} = \text{Nag}\_ \text{Form}$  $\text{vect} = \text{Nag}\_ \text{Form}$  $\text{vect} = \text{Nag}\_ \text{Form}$  $\text{vect} = \text{Nag}\_ \text{Form}$ Q a[n](#page-1-0)d  $m \le k$  $m \le k$ ,  $m = n$ ; if  $\text{vect} = \text{Nag}\text{-}\text{FormP}$  $\text{vect} = \text{Nag}\text{-}\text{FormP}$  $\text{vect} = \text{Nag}\text{-}\text{FormP}$  $\text{vect} = \text{Nag}\text{-}\text{FormP}$  $\text{vect} = \text{Nag}\text{-}\text{FormP}$  a[n](#page-1-0)d  $\mathbf{n} > \mathbf{k}, \ \mathbf{n} \ge \mathbf{m} \ge \mathbf{k};$  $\mathbf{n} > \mathbf{k}, \ \mathbf{n} \ge \mathbf{m} \ge \mathbf{k};$  $\mathbf{n} > \mathbf{k}, \ \mathbf{n} \ge \mathbf{m} \ge \mathbf{k};$ if  $\text{vect} = \text{Nag}\$  $\text{vect} = \text{Nag}\$  $\text{vect} = \text{Nag}\$  FormP a[n](#page-1-0)d  $n \leq k$  $n \leq k$ ,  $n = m$  $n = m$ .

#### NE\_INT

On entry,  $\mathbf{k} = \langle value \rangle$  $\mathbf{k} = \langle value \rangle$  $\mathbf{k} = \langle value \rangle$ . Constraint:  $\mathbf{k} \geq 0$  $\mathbf{k} \geq 0$  $\mathbf{k} \geq 0$ .

On entry,  $\mathbf{m} = \langle value \rangle$  $\mathbf{m} = \langle value \rangle$  $\mathbf{m} = \langle value \rangle$ . Constraint:  $m \geq 0$  $m \geq 0$ .

On entry,  $pda = \langle value \rangle$  $pda = \langle value \rangle$ . Constraint:  $pda > 0$  $pda > 0$ .

#### NE\_INT\_2

On entry,  $\mathbf{p} \mathbf{d} \mathbf{a} = \langle value \rangle$  $\mathbf{p} \mathbf{d} \mathbf{a} = \langle value \rangle$  $\mathbf{p} \mathbf{d} \mathbf{a} = \langle value \rangle$  and  $\mathbf{m} = \langle value \rangle$ . Constraint:  $pda \geq max(1, m)$  $pda \geq max(1, m)$ .

#### NE\_INTERNAL\_ERROR

An internal error has occurred in this function. Check the function call and any array sizes. If the call is correct then please contact NAG for assistance.

An unexpected error has been triggered by this function. Please contact NAG. See Section 3.6.6 in the Essential Introduction for further information.

#### NE\_NO\_LICENCE

Your licence key may have expired or may not have been installed correctly. See Section 3.6.5 in the Essential Introduction for further information.

## 7 Accuracy

The computed matrix  $Q$  differs from an exactly unitary matrix by a matrix  $E$  such that

$$
\|E\|_2 = \textit{O}(\epsilon),
$$

where  $\epsilon$  is the *machine precision*. A similar statement holds for the computed matrix  $P^{\rm H}$ .

## 8 Parallelism and Performance

nag\_zungbr (f08ktc) is threaded by NAG for parallel execution in multithreaded implementations of the NAG Library.

nag\_zungbr (f08ktc) makes calls to BLAS and/or LAPACK routines, which may be threaded within the vendor library used by this implementation. Consult the documentation for the vendor library for further information.

Please consult the [X06 Chapter Introduction](#page-0-0) for information on how to control and interrogate the OpenMP environment used within this function. Please also consult the Users' Note for your implementation for any additional implementation-specific information.

## 9 Further Comments

The total number of real floating-point operations for the cases listed in [Section 3](#page-0-0) are approximately as follows:

1. To form the whole of Q:

$$
\frac{16}{3}n(3m^2 - 3mn + n^2) \text{ if } m > n,
$$
  

$$
\frac{16}{3}m^3 \text{ if } m \le n;
$$

2. To form the *n* leading columns of *Q* when  $m > n$ :

$$
\frac{8}{3}n^2(3m-n);
$$

3. To form the whole of  $P<sup>H</sup>$ :

$$
\frac{16}{3}n^3 \text{ if } m \ge n,
$$
  

$$
\frac{16}{3}m^3(3n^2 - 3mn + m^2) \text{ if } m < n;
$$

4. To form the m leading rows of  $P^H$  when  $m < n$ :

$$
\frac{8}{3}m^2(3n-m).
$$

The real analogue of this function is nag dorgbr (f08kfc).

## 10 Example

For this function two examples are presented, both of which involve computing the singular value decomposition of a matrix A, where

$$
A = \begin{pmatrix} 0.96 - 0.81i & -0.03 + 0.96i & -0.91 + 2.06i & -0.05 + 0.41i \\ -0.98 + 1.98i & -1.20 + 0.19i & -0.66 + 0.42i & -0.81 + 0.56i \\ 0.62 - 0.46i & 1.01 + 0.02i & 0.63 - 0.17i & -1.11 + 0.60i \\ -0.37 + 0.38i & 0.19 - 0.54i & -0.98 - 0.36i & 0.22 - 0.20i \\ 0.83 + 0.51i & 0.20 + 0.01i & -0.17 - 0.46i & 1.47 + 1.59i \\ 1.08 - 0.28i & 0.20 - 0.12i & -0.07 + 1.23i & 0.26 + 0.26i \end{pmatrix}
$$

in the first example and

$$
A = \begin{pmatrix} 0.28 - 0.36i & 0.50 - 0.86i & -0.77 - 0.48i & 1.58 + 0.66i \\ -0.50 - 1.10i & -1.21 + 0.76i & -0.32 - 0.24i & -0.27 - 1.15i \\ 0.36 - 0.51i & -0.07 + 1.33i & -0.75 + 0.47i & -0.08 + 1.01i \end{pmatrix}
$$

in the second. A must first be reduced to tridiagonal form by nag\_zgebrd (f08ksc). The program then calls nag\_zungbr (f08ktc) twice to form Q and  $P^H$ , and passes these matrices to nag\_zbdsqr (f08msc), which computes the singular value decomposition of A.

### 10.1 Program Text

```
/* nag_zungbr (f08ktc) Example Program.
 *
 * Copyright 2014 Numerical Algorithms Group.
 *
 * Mark 7, 2001.
*/
#include <stdio.h>
#include <nag.h>
#include <nag_stdlib.h>
#include <nagf08.h>
#include <nagx04.h>
int main(void)
{
  /* Scalars */
  Integer i, ic, j, m, n, pda, pdc, pdu, pdvt, d_len;
  Integer e_len, tauq_len, taup_len;
 Integer exit_status = 0;<br>NagError fail;
 NagError
 Nag_OrderType order;
  /* Arrays */
  Complex *_{a} = 0, *_{c} = 0, *_{t, a} = 0, *_{t, a} = 0, *_{u} = 0, *_{v} = 0;
  double *d = 0, *e = 0;#ifdef NAG_COLUMN_MAJOR
#define A(I, J) a[(J-1)*pda + I - 1]
#define VT(I, J) vt[(J-1)*pdvt + I - 1]
#define U(I, J) u[(J-1)*pdu + I - 1]
  order = Nag_ColMajor;
#else
#define A(I, J) a[(I-1)*pda + J - 1]
#define VT(I, J) vt[(I-1)*pdvt + J - 1]
#define U(I, J) u[(I-1)*pdu + J - 1]
  order = Nag_RowMajor;
#endif
  INIT_FAIL(fail);
  printf("nag_zungbr (f08ktc) Example Program Results\n");
  /* Skip heading in data file */
#ifdef _WIN32
  scanf_s("%*[^\n] ");
#else
  scanf("%*[\hat{\ }n] ");
#endif
  for (ic = 1; ic \le 2; ++ic)
    {
#ifdef _WIN32
      scanf_s("%"NAG_IFMT"%"NAG_IFMT"%*[^\n] ", &m, &n);
#else
      scanf("%"NAG_IFMT"%"NAG_IFMT"%*[^\n] ", &m, &n);
#endif
      d len = n;
#ifdef NAG_COLUMN_MAJOR
      pda = m;
      pdc = n;pdu = m;
      \bar{p}dvt = m;
      e len = n-1;
      tauq_len = n;
      taup_len = n;
```

```
#else
      pda = n;
      pdc = n;
      pdu = n;
      \overline{p}dvt = n;
      e len = n-1;
      tauq_len = n;
      t \text{aup\_len} = n;#endif
      /* Allocate memory */
      if (!(a = NAG_ALLOC(m * n, Complex)) ||
          !(c = NAG\_ALLOC(n * n, Complex)) ||
          !(taup = NAG_ALLOC(taup_len, Complex)) ||
          !(tauq = NAG_ALLOC(tauq_len, Complex)) ||
          ! (u = NAG_ALLOC(m * n, Complex)) ||
          ! (vt = NAG_ALLOC(m * n, Complex)) ||
          !(d = NAG_ALLOC(d_len, double)) ||
          !(e = NAG_ALLOC(e_len, double)))
        {
          printf("Allocation failure\n");
          exit_status = -1;
          goto ENDL;
        }
      /* Read A from data file */
      for (i = 1; i \le m; ++i){
          for (j = 1; j \le n; ++j)#ifdef _WIN32
            scanf s'' ( l f, l f)", k A(i, j).re, k A(i, j).im);
#else
            scanf(" ( %lf , %lf )", \&A(i, j).re, &A(i, j).im);
#endif
        }
#ifdef _WIN32
      scanf_s("%*[\hat{\ } \ranglen] ");
4e1se
      scanf("%*[^\n] ");
#endif
      /* Reduce A to bidiagonal form */
      /* nag_zgebrd (f08ksc).
       * Unitary reduction of complex general rectangular matrix
       * to bidiagonal form
       */
      nag_zgebrd(order, m, n, a, pda, d, e, tauq, taup, &fail);
      if (fail.code != NE_NOERROR)
        {
          printf("Error from nag_zgebrd (f08ksc).\n%s\n", fail.message);
          exit_status = 1;goto ENDL;
        }
      if (m \ge n){
          /* Copy A to VT and U */
          for (i = 1; i \le n; ++i){
              for (j = i; j \le n; ++j){
                   VT(i, j).re = A(i, j).re;
                   VT(i, j) . im = A(i, j) . im;\mathfrak{g}}
          for (i = 1; i \le m; ++i){
              for (j = 1; j \leq MIN(i, n); ++j){
                   U(i, j).re = A(i, j).re;
                   U(i, j).im = A(i, j).im;
                 }
            }
          /* Form P**H explicitly, storing the result in VT */
          /* nag_zungbr (f08ktc).
```

```
* Generate unitary transformation matrices from reduction
 * to bidiagonal form determined by nag_zgebrd (f08ksc)
 */
nag_zungbr(order, Nag_FormP, n, n, m, vt, pdvt, taup, &fail);
if (fail.code != NE_NOERROR)
  {
    printf("Error from nag_zungbr (f08ktc).\n%s\n",
            fail.message);
    exit_status = 1;goto ENDL;
  }
/* Form Q explicitly, storing the result in U */
/* nag_zungbr (f08ktc), see above. */
nag_zungbr(order, Nag_FormQ, m, n, n, u, pdu, tauq, &fail);
if (fail.code != NE_NOERROR)
 {
    printf("Error from nag_zungbr (f08ktc).\n%s\n",
            fail.message);
    exit_status = 1;goto ENDL;
  }
/* Compute the SVD of A */
/* nag_zbdsqr (f08msc).
 * SVD of real bidiagonal matrix reduced from complex
 * general matrix
 */
nag_zbdsqr(order, Nag_Upper, n, n, m, 0, d, e, vt, pdvt, u,
           pdu, c, pdc, &fail);
if (fail.code != NE_NOERROR)
  {
    printf("Error from nag_zbdsqr (f08msc).\n%s\n",
            fail.message);
    exit_status = 1;
    goto ENDL;
  }
/* Print singular values, left & right singular vectors */
printf("\nExample 1: singular values\n");
for (i = 1; i \le n; ++i)printf("%8.4f%s", d[i-1], i%8 == 0?"\n":" ");
printf("n\nu");
/* nag_gen_complx_mat_print_comp (x04dbc).
* Print complex general matrix (comprehensive)
 */
fflush(stdout);
nag_gen_complx_mat_print_comp(order, Nag_GeneralMatrix,
                               Nag_NonUnitDiag, n, n, vt, pdvt,
                               Nag_BracketForm, "%7.4f",
                               "Example 1: right singular vectors, "
                               "by row", Nag_IntegerLabels, 0,
                               Nag_IntegerLabels, 0, 80, 0,
                               0, &fail);
if (fail.code != NE_NOERROR)
  {
    printf("Error from nag_gen_complx_mat_print_comp (x04dbc)."
      "\n%s\n", fail.message);
    exit_status = 1;
    goto ENDL;
  }
print(f("\n'\n');
/* nag_gen_complx_mat_print_comp (x04dbc), see above. */
fflush(stdout);
nag_gen_complx_mat_print_comp(order, Nag_GeneralMatrix,
                               Nag_NonUnitDiag, m, n, u, pdu,
                               Nag_BracketForm, "%7.4f",
                               "Example 1: left singular vectors, "
                               "by column", Nag_IntegerLabels, 0,
                               Nag_IntegerLabels, 0, 80, 0,
                               0, \overline{\delta} and \overline{\delta};
if (fail.code != NE_NOERROR)
```

```
{
        printf("Error from nag_gen_complx_mat_print_comp (x04dbc)."
          "\n%s\n", fail.message);
        exit_status = 1;
        goto ENDL;
      }
  }
else
  {
    /* Copy A to VT and U */
    for (i = 1; i \le m; ++i){
        for (j = i; j \le n; ++j){
            VT(i, j).re = A(i, j).re;
            VT(i, j).im = A(i, j).im;
          }
      }
    for (i = 1; i \le m; ++i){
        for (j = 1; j \le i; ++i){
            U(i, j).re = A(i, j).re;
            U(i, j). im = A(i, j). im;
          }
     }
    /* Form P**H explicitly, storing the result in VT */
    \sqrt{\ast} nag_zungbr (f08ktc), see above. \ast/
    nag_zungbr(order, Nag_FormP, m, n, m, vt, pdvt, taup, &fail);
    if (fail.code != NE_NOERROR)
     {
        printf("Error from nag_zungbr (f08ktc).\n%s\n",
               fail.message);
        exit_status = 1;
        goto ENDL;
     }
    /* Form Q explicitly, storing the result in U */
    /* nag_zungbr (f08ktc), see above. */
    nag_zungbr(order, Nag_FormQ, m, m, n, u, pdu, tauq, &fail);
    if (fail.code != NE_NOERROR)
     {
        printf("Error from nag_zungbr (f08ktc).\n%s\n",
                fail.message);
        exit_status = 1;goto ENDL;
     }
    /* Compute the SVD of A */
    /* nag_zbdsqr (f08msc), see above. */
    nag_zbdsqr(order, Nag_Lower, m, n, m, 0, d, e, vt, pdvt, u,
              pdu, c, pdc, &fail);
    if (fail.code != NE_NOERROR)
     {
        printf("Error from nag_zbdsqr (f08msc).\n%s\n",
                fail.message);
        exit status = 1;
        goto ENDL;
     }
    /* Print singular values, left & right singular vectors */
    printf("\nExample 2: singular values\n");
    for (i = 1; i \leq m; ++i)
     printf("%8.4f%s", d[i-1], i%8 == 0?"\n":" ");
    print(f("n\nu");
    /* nag_gen_complx_mat_print_comp (x04dbc), see above. */
    fflush(stdout);
    nag_gen_complx_mat_print_comp(order, Nag_GeneralMatrix,
                                   Nag_NonUnitDiag, m, n, vt, pdvt,
                                   Nag_BracketForm, "%7.4f",
                                   "Example 2: right singular vectors, "
                                   "by row", Nag_IntegerLabels, 0,
                                   Nag_IntegerLabels, 0, 80, 0,
                                   0, &fail);
```

```
if (fail.code != NE_NOERROR)
           {
             printf("Error from nag_gen_complx_mat_print_comp (x04dbc)."
               "\n%s\n", fail.message);
             exit_status = 1;
             goto ENDL;
           }
         print(f("\n'\n');
         /* nag_gen_complx_mat_print_comp (x04dbc), see above. */
         fflush(stdout);
         nag_gen_complx_mat_print_comp(order, Nag_GeneralMatrix,
                                        Nag_NonUnitDiag, m, m, u, pdu,
                                        Nag_BracketForm, "%7.4f",
                                        "Example 2: left singular vectors, "
                                        "by column", Nag_IntegerLabels, 0,
                                        Nag_IntegerLabels, 0, 80, 0,
                                        0, &fail);
         if (fail.code != NE_NOERROR)
           {
             printf("Error from nag_gen_complx_mat_print_comp (x04dbc)."
               "\n%s\n", fail.message);
             exit_status = 1;goto ENDL;
           }
       }
ENDL:
     NAG_FREE(a);
     NAG_FREE(c);
     NAG_FREE(taup);
     NAG_FREE(tauq);
     NAG_FREE(u);
     NAG_FREE(vt);
     NAG_FREE(d);
    NAG_FREE(e);
   }
NAG_FREE(a);
NAG_FREE(c);
NAG_FREE(taup);
NAG_FREE(tauq);
NAG_FREE(u);
NAG_FREE(vt);
NAG_FREE(d);
NAG_FREE(e);
return exit_status;
```
#### 10.2 Program Data

}

```
nag_zungbr (f08ktc) Example Program Data
 6 4 :Values of M and N, Example 1
( 0.96,-0.81) (-0.03, 0.96) (-0.91, 2.06) (-0.05, 0.41)
(-0.98, 1.98) (-1.20, 0.19) (-0.66, 0.42) (-0.81, 0.56)
 ( 0.62,-0.46) ( 1.01, 0.02) ( 0.63,-0.17) (-1.11, 0.60)
 (-0.37, 0.38) ( 0.19,-0.54) (-0.98,-0.36) ( 0.22,-0.20)
 ( 0.83, 0.51) ( 0.20, 0.01) (-0.17,-0.46) ( 1.47, 1.59)
 ( 1.08,-0.28) ( 0.20,-0.12) (-0.07, 1.23) ( 0.26, 0.26) :End of matrix A
 3 4 :Values of M and N, Example 2
( 0.28,-0.36) ( 0.50,-0.86) (-0.77,-0.48) ( 1.58, 0.66)
(-0.50,-1.10) (-1.21, 0.76) (-0.32,-0.24) (-0.27,-1.15)
 ( 0.36,-0.51) (-0.07, 1.33) (-0.75, 0.47) (-0.08, 1.01) :End of matrix A
```
#### 10.3 Program Results

nag\_zungbr (f08ktc) Example Program Results

Example 1: singular values 3.9994 3.0003 1.9944 0.9995

Example 1: right singular vectors, by row

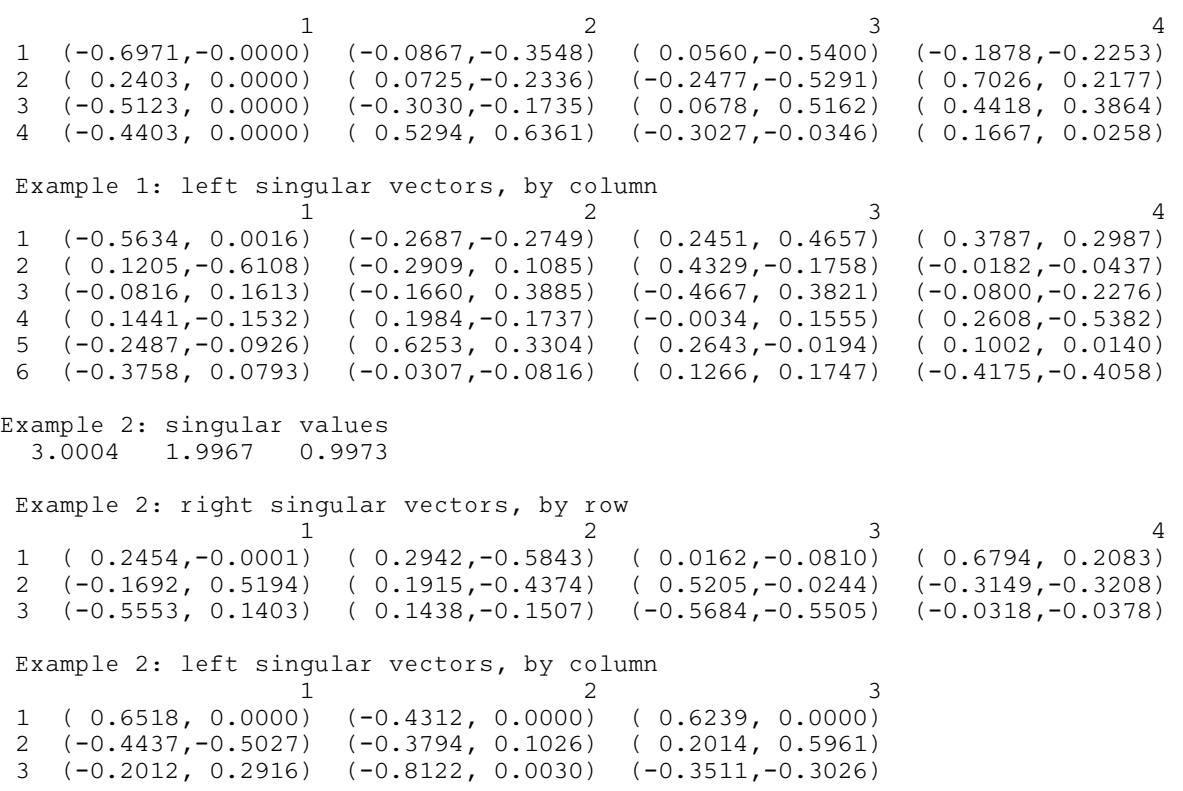